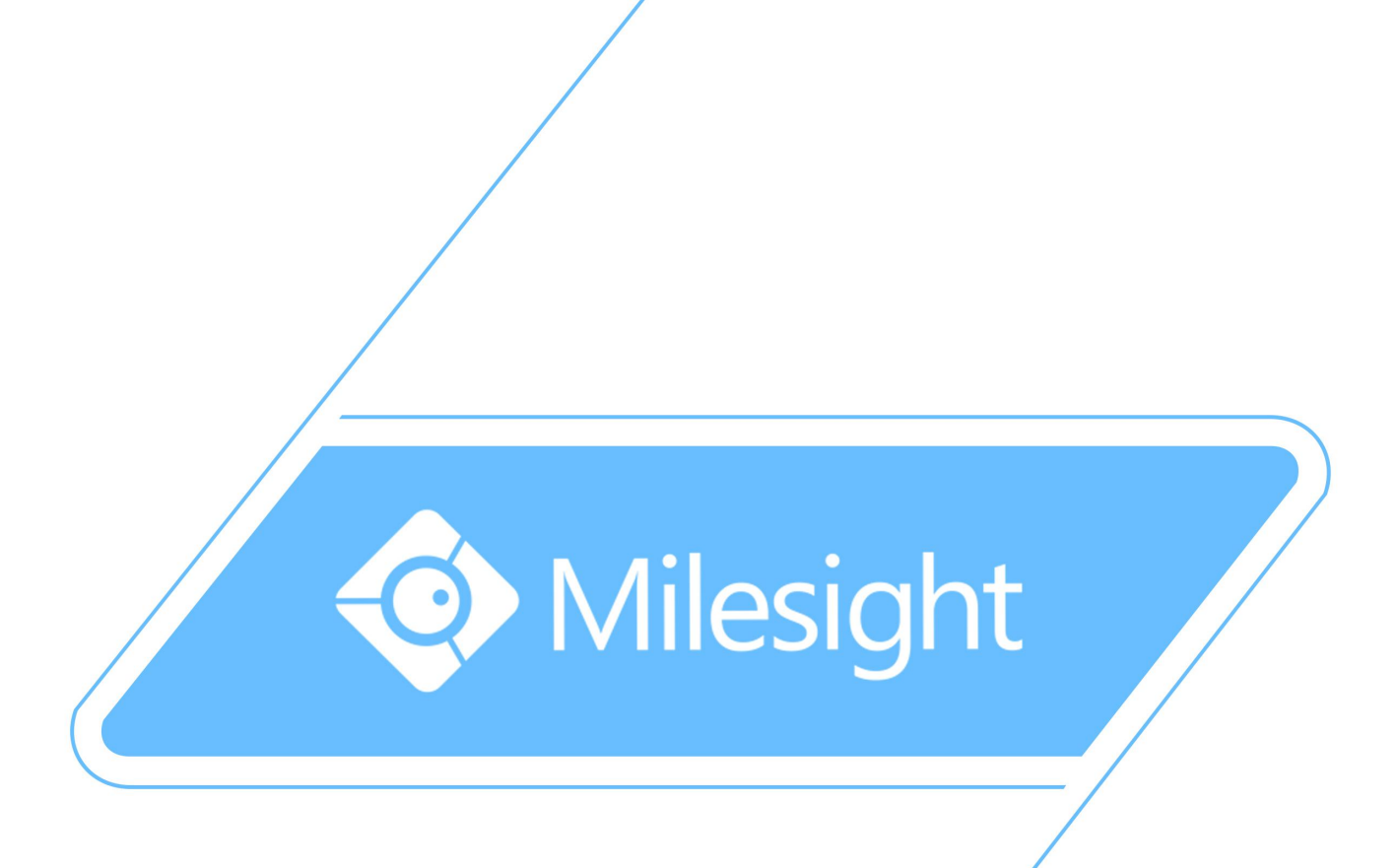

# Milesight\_Release\_Note\_For\_Camera\_XX.6.0.51

Firmware Version: XX.6.0.51 Applicable Model: MS-CXXXX-A/MS-CXXXX-B

Release Date: 29th August, 2016

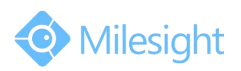

# **1.Overview**

Milesight, a leading designer and manufacturer of IP communication products and IP video surveillance products, is pleased to announce the release of the new firmware version (XX.6.0.51) of the Milesight Camera. This updated release includes the improvements and bug fixes.

## **2.Firmware link**

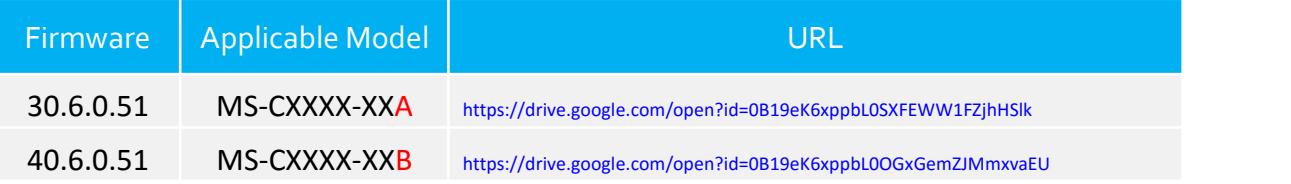

#### **Note:**

(1)This firmware version is suitable for those cameras with a mark "A" or "B"in the model name, for example MS-C3586-PA and MS-C2972-FPB.

(2) If you fail to get the upgrade firmware through clicking the link directly, please copy the link to browser manually.

## **3.Upgrade Steps**

Please check each model with right firmware version as mentioned

above, then upgrade as the following steps:

**Step 1:** Go to the web of IP Camera, *Configuration -> Maintenance -> Upgrade Firmware*

**Step 2:** Browse and select files for the upgrade.

**Step 3:** Click the "Upgrade" button after it prompts with uploading file successfully, then please wait about 1-3 minutes. The upgrade will be done after the system reboots successfully.

**Step4:** Use Milesight Smart Tools to search out all cameras according to the MAC addresses, and then change their IP addresses into your local IP addresses.

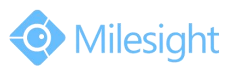

Here is the link for Smart Tools:

[http://www.milesight.com/DownloadFile/Software/Smart\\_Tools](http://www.milesight.com/UploadFiles/IPCTools/Milesight_IPCTools.zip)/Milesight\_Smart Tools\_Setup.zip

#### **Notes:**

(1) For the new version, you need to re-install the ActiveX. During the installation, please close the browser, otherwise the ActiveX maynot be installed correctly;

(2) Please clear the cookies and caches of the web browser after re-installing the ActiveX.

## **4.What's new**

#### **4.1 Changes**

1) Improve the color performance and the image sharpness of H.265 Camera series under WDR mode;

2) Improve the image noise performance of 2MP and 3MP series of H.265 Camera;

3) Update Openssl to the latest version;

4) Improve the memory performance after enabling all the functions with the highest resolution(3MP) on 3MP H.265 Camera.

## **4.2 Bug Fixes**

1) Fix the problem that the error light did not work properly;

2) Fix the problem that the Frame Rate in recording was not matched with settings when choosing the Record Frame Type as "Key" and Video Codec as "H.265";

3) Fix the compatibility problem of Motion Detection and the connection with Sunell NVR;

4) Fix the problem that the frame could not reach to 30fps after changing settings of WDR on 4MP H.265 Camera.

#### **4.3 New Features**

1) Support to enter the '#' on the DDNS host address;

2) Add Enhanced Mode for HLC to identify the car plate number. Higher level of HLC is, the better performance will achieve;

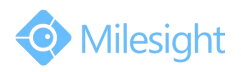

#### (The Enhanced Mode need work with Night Mode.)

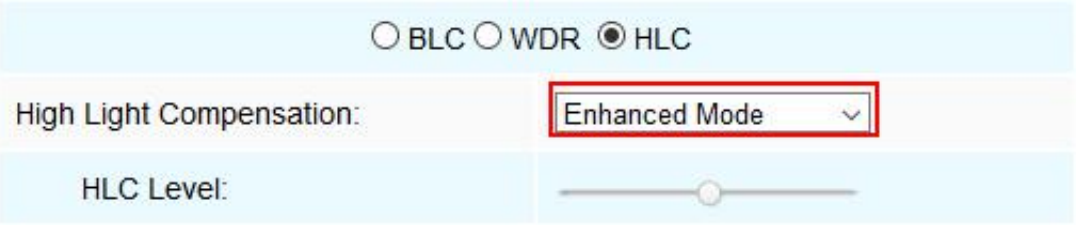

3) Add 1080P to the Third stream on H.265 camera;

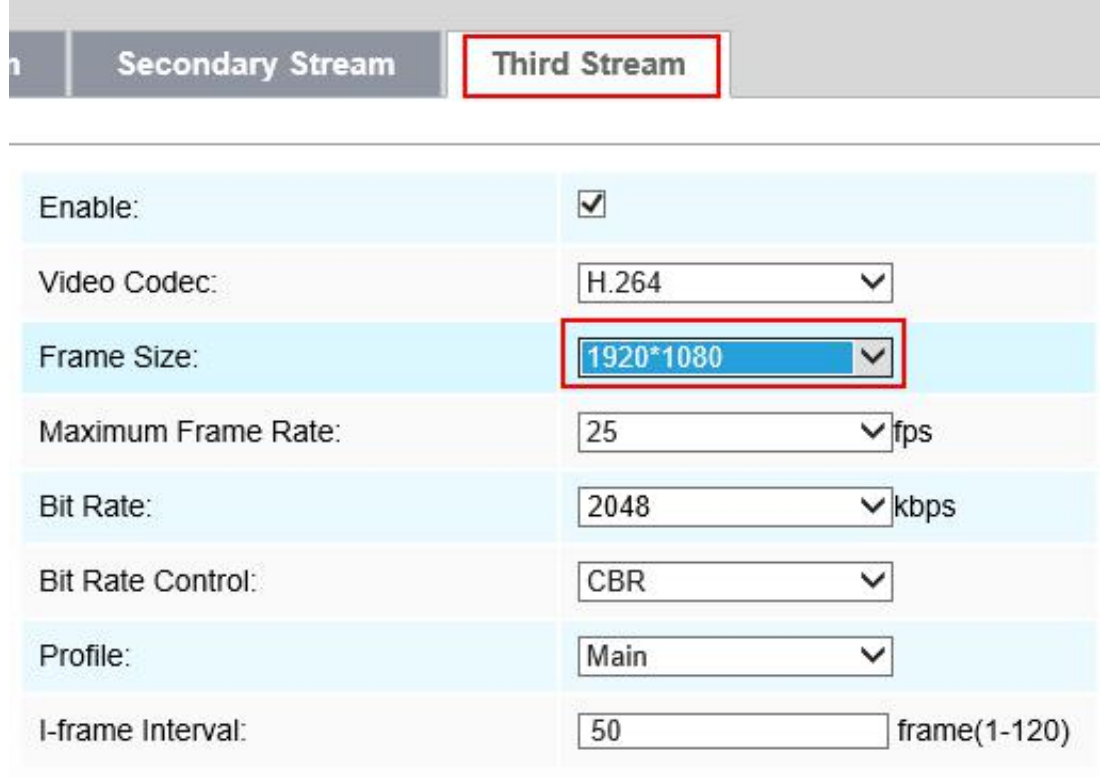

4) Add ONVIF compatibility options for Motion Detection function , the Normal mode is used for most ONVIF devices while the Compatible mode for Exacq compatibility;

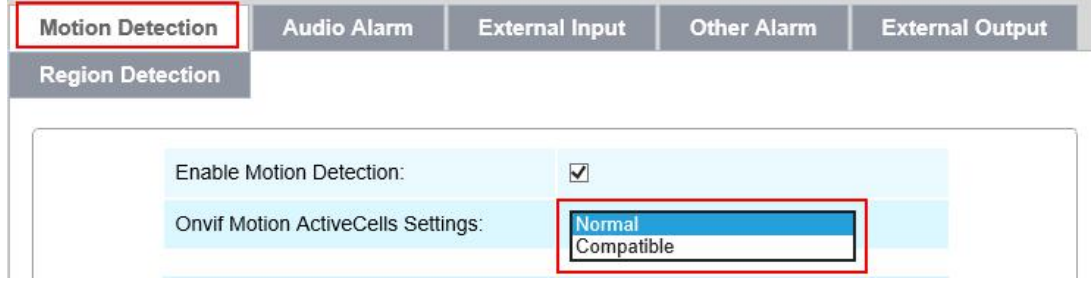

- 5) Update the CGI;
- 6) Add two timezones to synchronize with Milesight NVR:

# Milesight Technology Co.,Ltd.

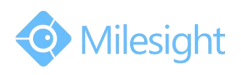

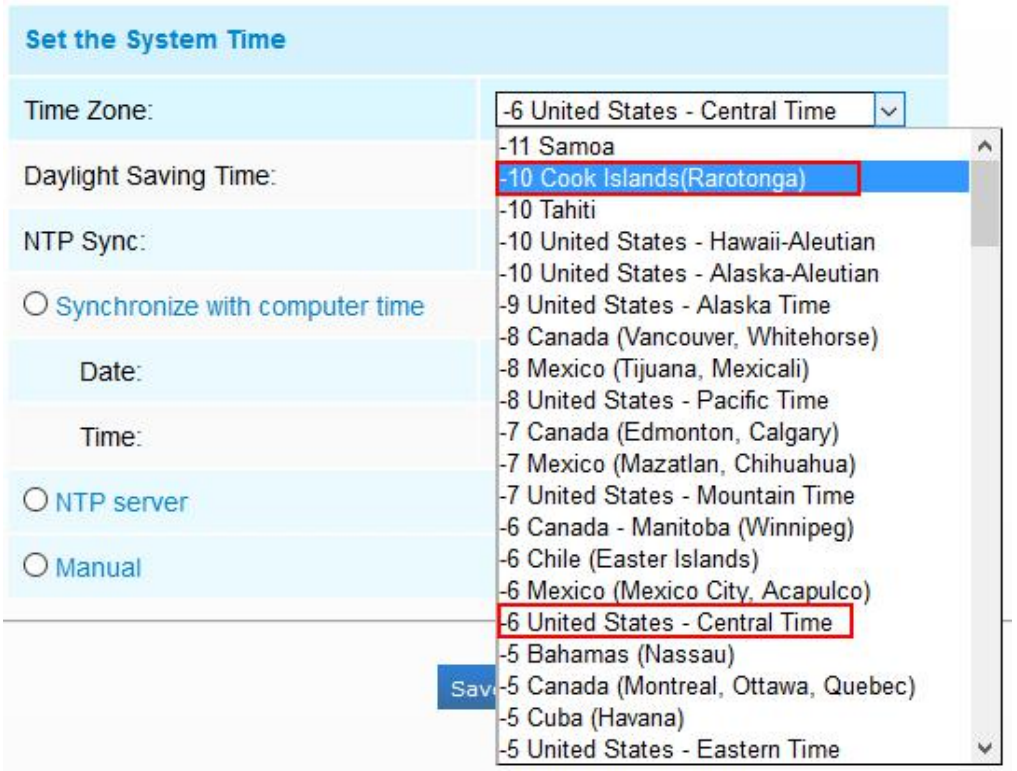

7) Support the latest version of Avigilon Alarm function via ONVIF.